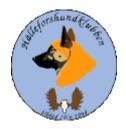

# Styrelseprotokoll Hälleforshundklubb 2023-12-10 Digitalt möte, start kl 19

Deltagare: Jan Erik Bjermqvist, Märit Truuts, Johan Ketzenius,
Maria Granqvist, Roger Melin, Ingalill Olsson.

Ej närvarande: Anna-Lena Carlsson

# 1. Mötet öppnas (Jan-Erik)

Jan Erik (ordförande) hälsar alla välkomna till dagens styrelsemöte.

### 2. Val av justerare (Jan-Erik)

Mötet föreslår Märit Truuts till justerare.

Beslut: Mötet beslutar att välja Märit Truuts till justerare.

### 3. Val av sekreterare (Jan Erik)

Mötet föreslår Ingalill Olsson till sekreterare.

Beslut: Mötet beslutar att välja Ingalill Olsson till dagens sekreterare.

### 4. Godkännande av dagordningen (Alla)

Beslut: Mötet godkände dagordningen.

### 5. Föregående protokoll (Jan Erik)

Mötet gick igenom föregående protokoll. Protokollet lades sedan till handlingarna.

### 6. Meddelande och skrivelser (SKK, SÄK, övriga)

6.1 Protokoll SÄK och NÄU

6.2 SÄKS ordförande Mattsson avlider under hösten pga sjukdom. Hälleforshundklubb var med och bidrog till minnesfond.

### 7. Ekonomirapport (Johan)

Nuläge, Johan redogjorde utgifter och inkomster, ekonomin är i balans. Resonerades även om försäljning av hälleforshundsaker.

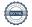

# 8. Årsmöte (Alla)

- 8.1 Datum 2024-03-17 kl 11.00
- 8.2 Handlingar skickas ut med ansvarsfördelning (Jan-E).
- 8.3 Dagordning gör Märit.
- 8.4 Inbjudan (Märit och Jan-E), kallelse via mail, via hemsidan, tidningen älghunden.
- 8.5 Verksamhetsberättelsen (Jan- E plus alla).
- 8.6 Verksamhetsplan (Jan-E plus alla)
- 8.7 Resultat, balansräkning material till Kerstin Boman revisor innan årsmötet (Johan).
- 8.8 Revisionsberättelse (Kerstin Boman).
- 8.9 Rambudget för 2024 (Johan och alla).
- 8.10 Val av ledamöter till styrelsen (valberedningen).
- 8.11 Motioner, uppdrag?
- 8.12 Prisutdelning, klubbkamp (Roger)
- 8.13 Frågor som behandlats av styrelsen?
- 8.14 Info i årsberättelse
- 8.15 Info, i samband med utställning.

### 9. Rapport från avelsrådet (Jan-Erik, Ulrika)

- 9.1 Inmönstringsförslag, på gång
- 9.2 Hälsoläget plus fokusområden inget som sticker ut.
- 9.3 Rasavelsstrategi pågående
- 9.4 Avvikelsehantering

### 10. Jaktprov (Roger)

- 10.1 Klubbkamp 2023/24. Det är få som gått igenom kollegiet ännu och snödjupet sätter stopp för nya prov från mellan Sverige och norrut. Fullt möjligt med jaktprov ännu i södra delen av Sverige. Klubbkampen kommer i år att utse den bästa tik och bästa hane från jaktprovssäsongen 2023/24.
- 10.2 Arbetsgrupp, skulle behövas tillsättas för att se över budget, sponsorer mm för kommande klubbkamper framåt.
- 10.3 Medlemsprylar, (Calle Franklin).

### 11. Utställningar (Anna-Lena)

Bordlade frågan tills nästa möte.

# 12. Medlemsansvarig (Maria)

- 12.1 Medlemsläget är ungefär som sist.
- 12.2 Valpköpare under året erbjuds ett fritt medlemsår i Hälleforshundklubben. Endast nya medlemmar och kullar som gått via avelsrådet. Jan Erik går igenom brev till både uppfödare och köpare.

# 13. Digitala gränssnitt (Märit)

- 13.1 Avstämning
- 13.2 Parningsinformation, kolla igenom och uppdatera.
- 13.3 Tidningen Älghunden stoppdatum.

## 14. Utbildningar (Jan-Erik)

Se SKK:s hemsida.

# 15. Övriga frågor (Alla)

Certifiering uppfödare?

# 16. Nästa möte (Jan-Erik)

Förslag söndagen den 28/1-2024 kl 19

Beslut: Nästa styrelsemöte 28/1–2024 kl 19.

# 17. Mötet avslutades (Jan-Erik)

Jan-Erik (ordförande) avslutade mötet och tackar för ett givande möte.

# Verifikat

Transaktion 09222115557508054322

### Dokument

### Styrelseprotokoll 20231210

Huvuddokument

3 sidor

Startades 2024-01-07 21:28:34 CET (+0100) av Reduca eSign (Re)

Färdigställt 2024-01-28 18:05:03 CET (+0100)

### Initierare

### Reduca eSign (Re)

reduca-esign@reduca.se

### Signerare

## Jan-Erik Bjermkvist (JB)

jbje.bjermkvist@telia.com

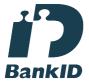

Namnet som returnerades från svenskt BankID var "Jan-Erik Bjermkvist"

Signerade 2024-01-08 08:16:23 CET (+0100)

# Märit Truuts (MT)

Marit.truuts@netplex.se

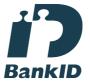

Namnet som returnerades från svenskt BankID var "MÄRIT TRUUTS"

Signerade 2024-01-28 18:05:03 CET (+0100)

Detta verifikat är utfärdat av Scrive. Information i kursiv stil är säkert verifierad av Scrive. Se de dolda bilagorna för mer information/bevis om detta dokument. Använd en PDF-läsare som t ex Adobe Reader som kan visa dolda bilagor för att se bilagorna. Observera att om dokumentet skrivs ut kan inte integriteten i papperskopian bevisas enligt nedan och att en vanlig papperutskrift saknar innehållet i de dolda bilagorna. Den digitala signaturen (elektroniska förseglingen) säkerställer att integriteten av detta dokument, inklusive de dolda bilagorna, kan bevisas matematiskt och oberoende av Scrive. För er bekvämlighet tillhandahåller Scrive även en tjänst för att kontrollera dokumentets integritet automatiskt på: https://scrive.com/verify

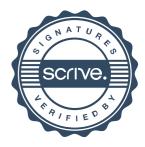